<sup>ФИО: Алейник Ста**нири Николевич**СТВО СЕЛЬСКОГО ХОЗЯ<mark>ЙСТВА РОССИЙСКОЙ ФЕДЕРАЦИИ</mark></sup> Дата подписания: 23.07.2022 00:35:43<br>Уникальный постолицый ключ: **ФЕДЕРАЛЬНОЕ ГОСУДАР СТВЕННОЕ БЮДЖЕТНОЕ** 5258223550ea9fbeb237**QER%3QBATE.ILLGEOF7%HPEXKAEHUE BLICIIIEFO OGPA3OBAHUA «БЕЛГОРОДСКИЙ ГОСУДАРСТВЕННЫЙ АГРАРНЫЙ УНИВЕРСИТЕТ имени В.Я.ГОРИНА»** Документ подписан простой электронной подписью Информация о владельце: Должность: Ректор Уникальный программный ключ:

**УТВЕРЖДАЮ** Декан экономичес **КОЛЬЕ АЛЕКУЛЬТЕТА,** к.э.н., доцент. итаев уч.степень, уч. звани Ф.И.О. пись  $\frac{23}{8}$ 

# **РАБОЧАЯ ПРОГРАММА ДИСЦИПЛИНЫ (МОДУЛЯ)**

### **Технологии предпринимательской деятельности в профессиональном образовании**

Направление подготовки: 44.03.04. Профессиональное обучение (по отраслям)

Направленность (профиль): Производство продовольственных продуктов

Квалификация: бакалавр

Год начала подготовки: 2022

Майский, 2022

Рабочая программа дисциплины (модуля) составлена с учетом требований:

 федерального государственного образовательного стандарта высшего образования – бакалавриат по направлению подготовки 44.03.04 Профессиональное обучение (по отраслям), утвержденного приказом Министерства образования и науки Российской Федерации от 22февраля 2018 г № 124;

 порядка организации и осуществления образовательной деятельности по образовательным программам высшего образования – программам бакалавриата, программам специалитета, программам магистратуры, утвержденного приказом Министерства образования и науки РФ от 06.04.2021 № 245;

 основной профессиональной образовательной программы ФГБОУ ВО Белгородский ГАУ по направлению подготовки 44.03.04. Профессиональное обучение (по отраслям), направленность (профиль) Производство продовольственных продуктов

**Составитель:** канд. социол. наук, доцент Шварев Е.В.

Рассмотрена на заседании кафедры профессионального обучения и социально-педагогических дисциплин «18» мая 2022г., протокол № 9/1

Зав. кафедрой **Н.Н.** Никулина

Руководитель основной профессиональной образовательной программы  $\sqrt{M}$  Е.В. Белова

# **I. ЦЕЛЬ И ЗАДАЧИ ДИСЦИПЛИНЫ**

**1.1. Цель дисциплины** – познакомить обучающихся (потенциальных предпринимателей) с технологиями организации собственного предпринимательского дела в профессиональном образовании в условиях рыночной экономики.

#### **1.2. Задачи дисциплины:**

- способствовать овладению экономическими и управленческими категориями, закономерностями предпринимательской деятельности в профессиональном образовании;

- способствовать формированию подходов к решению социальноэкономических проблем в образовательной сфере;

- способствовать формированию культуры предпринимательского мышления и инновационной восприимчивости будущих специалистов;

- формировать целостное представление о проблемах и направлениях развития предпринимательской деятельности в образовании в России.

- способствовать ориентации в современной экономической среде и принятию решений, адекватных целям деятельности субъектов предпринимательства.

## - **II. МЕСТО ДИСЦИПЛИНЫ В СТРУКТУРЕ ОСНОВНОЙ ПРОФЕССИОНАЛЬНОЙ ОБРАЗОВАТЕЛЬНОЙ ПРОГРАММЫ (ОПОП)**

### **2.1. Цикл (раздел) ОПОП, к которому относится дисциплина**

Дисциплина «Технологии предпринимательской деятельности в профессиональном образовании» относится к дисциплинам обязательной части (Б1.О.05.08) основной образовательной программы.

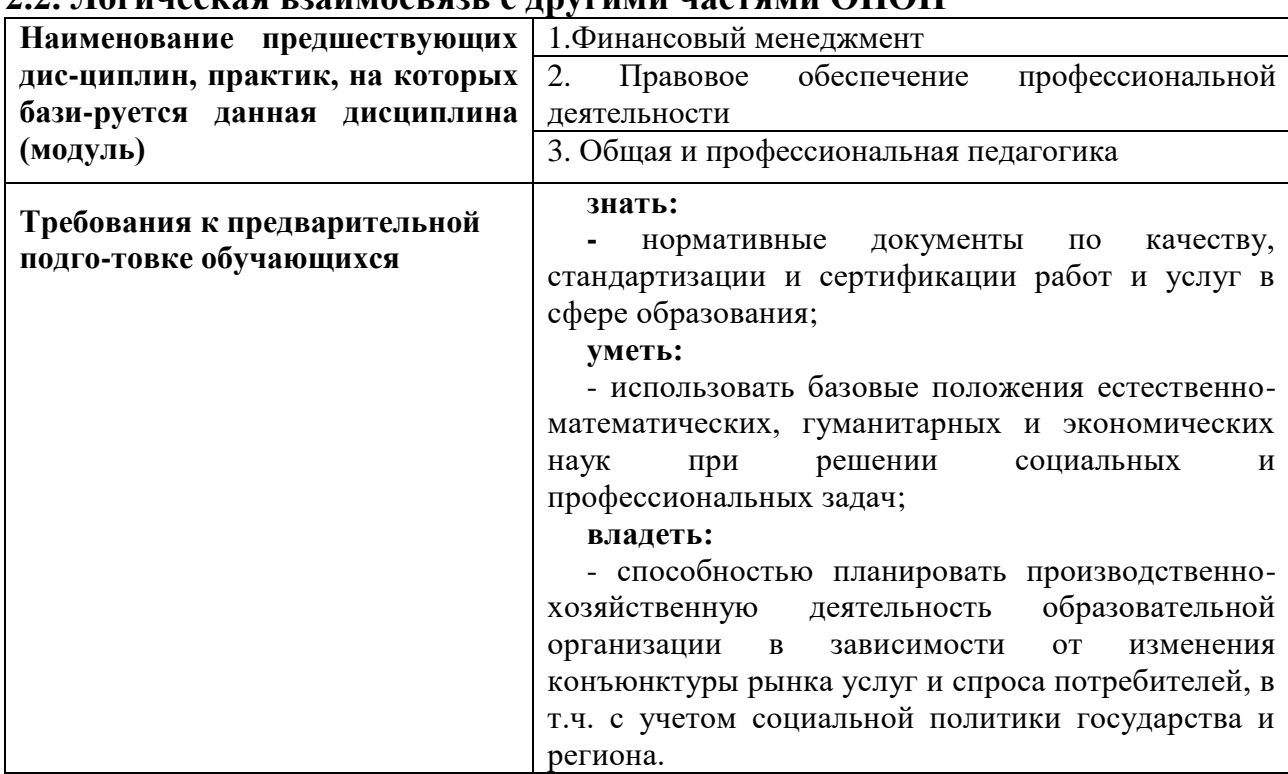

### **2.2. Логическая взаимосвязь с другими частями ОПОП**

В ходе преподавания дисциплины и формирования системы научного знания используются факты из области последних достижений естественных и общественных наук, а также данные современной общественной практики.

## **III. ПЕРЕЧЕНЬ ПЛАНИРУЕМЫХ РЕЗУЛЬТАТОВ ОБУЧЕНИЯ ПО ДИСЦИПЛИНЕ, СООТНЕСЕННЫХ С ПЛАНИРУЕМЫМИ РЕЗУЛЬТАТАМИ ОСВОЕНИЯ ОБРАЗОВАТЕЛЬНОЙ ПРОГРАММЫ**

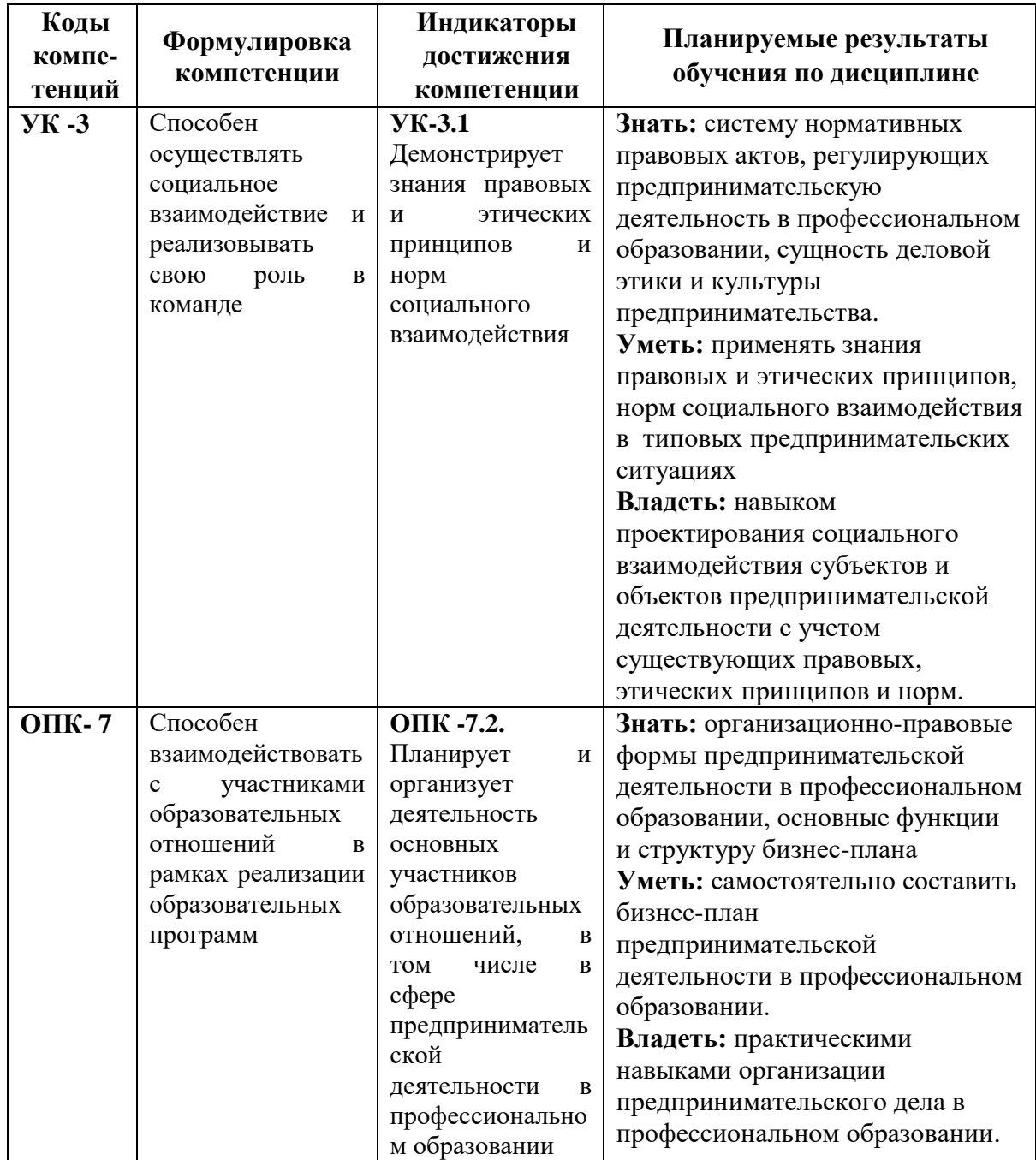

# **IV. ОБЪЕМ, СТРУКТУРА, СОДЕРЖАНИЕ ДИСЦИПЛИНЫ, ВИДЫ УЧЕБНОЙ РАБОТЫ И ФОРМЫ КОНТРОЛЯ ЗНАНИЙ**

## **4.1. Распределение объема учебной работы по формам обучения**

![](_page_4_Picture_217.jpeg)

### **4.2 Общая структура дисциплины и виды учебной работы**

![](_page_4_Picture_218.jpeg)

![](_page_5_Picture_373.jpeg)

![](_page_6_Picture_254.jpeg)

#### **4.3 Содержание дисциплины**

#### **Наименование и содержание модулей и разделов дисциплины**

**Модуль 1. «Сущность и основные категории предпринимательской деятельности»**

*1. Предпринимательство как особый вид профессиональной деятельности*

1. Предпринимательство как особая форма экономической активности

2. Субъекты и объекты предпринимательской деятельности

3. Цели и логика предпринимательской деятельности

4. Права и обязанности предпринимателей

5. Внешняя и внутренняя среда предпринимательства

6. Индивидуальное предпринимательство

7. Малый бизнес

8. SWOT-анализ деятельности предпринимательской среды в образовании

*2. Идеология и история развития предпринимательской деятельности. Зарождение предпринимательства за рубежом*

1. История развития предпринимательства

2. Этапы развития предпринимательства в России

3. Концепции предпринимательства

*3. Организационно - правовые формы предпринимательской деятельности в профессиональном образовании*

1. Индивидуальный предприниматель и юридическое лицо

2. Коммерческие организации, их разновидности

3. Некоммерческие организации

4. Сетевые формы крупного предпринимательства

5. Организация бизнеса в профессиональном образовании, выбор оптимальной организационно-правовой формы

*4. Основы построения оптимальной структуры предпринимательской деятельности в профессиональном образовании.*

1. Организация и развитие собственного дела в профессиональном образовании

2. Порядок создания нового предприятия

3. Порядок государственной регистрации предприятия на занятие предпринимательской деятельностью

4. Учредительные документы предприятия

5. Формирование уставного фонда

6. Организационная структура управления

7. Прекращение деятельности предприятия

#### **Наименование и содержание модулей и разделов дисциплины**

8. Лицензирование предпринимательской деятельности

9. Порядок создания нового предприятия в образовании и его государственная регистрация

**Модуль 2. «Организационно-экономические аспекты предпринимательской деятельности в профессиональном образовании »**

*5. Разработка бизнес-плана предпринимательской деятельности в профессиональном образовании*

1. Основные функции бизнес-плана

2. Структура бизнес-плана

3. Проектирование бизнес-плана предпринимательской деятельности в профессиональном образовании

*6. Затраты и финансовые результаты предпринимательской деятельности*

1. Затраты, их структура и классификация

2. Управление затратами предпринимательской деятельности

3. Финансовая отчетность на предприятии и ее значение

4. Анализ финансово-экономического положения предприятия

5. Анализ платежеспособности и финансовой устойчивости предприятия

*7. Предпринимательский риск*

1. Сущность предпринимательского риска

2. Функции предпринимательского риска

3. Классификация предпринимательского

4. Факторы, влияющие на уровень предпринимательского риска

5. Процесс управления предпринимательскими рисками

6. Виды возможных потерь от рисков

*8. Налогообложение предпринимательской деятельности в профессиональном образовании*

1. Налогообложение индивидуальной предпринимательской деятельности

2. Налог на добавленную стоимость (НДС)

3. Налог на прибыль

4. Иные основные налоги, уплачиваемые субъектами предпринимательства

*9. Лизинг в предпринимательской деятельности*

1. Теоретические основы лизинга

2. Формы и виды лизинга

3. Правовые основы лизинга

4. Лизинг в образовании

*10. Франчайзинг в предпринимательской деятельности*

1. Роль франчайзинга в развитии бизнеса

2. Сущность франчайзинга и его виды

3. Преимущества франчайзинга для франчайзора и франчайзи

4. Роль франчайзинга в сфере продвижения услуг

5. Франчайзинговая деятельность в образовании

*11. Взаимодействие предпринимательских структур с кредитными организациями*

1. Кредитные организации

2. Взаимодействие предпринимательских структур с кредитными организациями

3. Расчеты платежными поручениями

4. Расчеты по инкассо

#### **Наименование и содержание модулей и разделов дисциплины**

5. Расчеты аккредитивами

6. Расчеты чеками

7. Вексель

8. Кредитование малого бизнеса в образовании

*12. Деловая этика и культура предпринимательства в профессиональном образовании*

1. Сущность деловой этики и культуры предпринимательства

2. Предпринимательский успех

3. Коммерческая тайна

4. Нормы социального взаимодействия при ведении бизнеса в сфере образования

*13. Кадровое обеспечение предпринимательской деятельности в профессиональном образовании*

1. Место и роль человеческого фактора в современной экономике

2. Кадровая политика и формирование требований к работникам организации

3. Каналы поиска и методы отбора сотрудников для предпринимательской организации

4. Правовое оформление трудовых отношений с работниками предприятия.

5. Совершенствование системы оплаты труда работников в предпринимательских организациях

6. Отработка навыков собеседования при приеме на работу

*Итоговое занятие*

Защита проектов

# **V. ОЦЕНКА ЗНАНИЙ И ФОНД ОЦЕНОЧНЫХ СРЕДСТВ ДЛЯ ПРОВЕДЕНИЯ ТЕКУЩЕГО КОНТРОЛЯ ЗНАНИЙ И ПРОМЕЖУТОЧНОЙ АТТЕСТАЦИИ ОБУЧАЮЩИХСЯ ПО ДИСЦИПЛИНЕ**

### **5.1. Формы контроля знаний, рейтинговая оценка и формируемые компетенции (очная форма обучения)**

![](_page_9_Picture_314.jpeg)

![](_page_10_Picture_476.jpeg)

![](_page_11_Picture_244.jpeg)

## *5.2. Оценка знаний студента*

# *5.2.1. Основные принципы рейтинговой оценки знаний*

Оценка знаний по дисциплине осуществляется согласно Положению о балльно-рейтинговой системе оценки обучения в ФГБОУ Белгородского ГАУ.

Уровень развития компетенций оценивается с помощью рейтинговых баллов.

![](_page_11_Picture_245.jpeg)

![](_page_12_Picture_169.jpeg)

Итоговая оценка компетенций студента осуществляется путём автоматического перевода баллов общего рейтинга в стандартные оценки.

![](_page_12_Picture_170.jpeg)

#### *5.2.3. Критерии оценки знаний студента на экзамене*

На экзамене студент отвечает в письменно-устной форме на вопросы экзаменационного билета (2 вопроса и ситуационная задача).

Количественная оценка на экзамене определяется на основании следующих критериев:

 оценку «отлично» заслуживает студент, показавший всестороннее систематическое и глубокое знание учебно-программного материала, умение свободно выполнять задания, предусмотренные программой, усвоивший основную и знакомый с дополнительной литературой, рекомендованной программой; как правило, оценка «отлично» выставляется студентам, усвоившим взаимосвязь основных понятий дисциплины и их значение для приобретаемой профессии, проявившим творческие способности в понимании, изложении и использовании учебнопрограммного материала;

 оценку «хорошо» заслуживает студент, обнаруживший полное знание учебно-программного материала, успешно выполняющий предусмотренные в программе задания, усвоивший основную литературу, рекомендованную в программе; как правило, оценка «хорошо» выставляется студентам, показавшим систематический характер знаний по дисциплине и способным к их самостоятельному пополнению и обновлению в ходе дальнейшей учебной работы и профессиональной деятельности;

 оценку «удовлетворительно» заслуживает студент, обнаруживший знания основного учебно-программного материала в объеме, необходимом для дальнейшей учебы и предстоящей работы по профессии, справляющийся с выполнением заданий, предусмотренных программой, знакомый с основной литературой, рекомендованной программой; как правило, оценка «удовлетворительно» выставляется студентам, допустившим погрешности в ответе на экзамене и при выполнении экзаменационных заданий, но обладающим необходимыми знаниями для их устранения под руководством преподавателя;

 оценка «неудовлетворительно» выставляется студенту, обнаружившему проблемы в знаниях основного учебно-программного материала, допустившему принципиальные ошибки в выполнении предусмотренных программой заданий; как правило, оценка «неудовлетворительно» ставится студентам, которые не могут продолжать обучение или приступить к профессиональной деятельности по окончании вуза без дополнительных занятий по соответствующей дисциплине.

# **VI. УЧЕБНО-МЕТОДИЧЕСКОЕ И ИНФОРМАЦИОННОЕ ОБЕСПЕЧЕНИЕ ДИСЦИПЛИНЫ**

### **6.1. Основная учебная литература**

1. Беспалов М. В. Особенности развития предпринимательской деятельности в условиях современной России: Учебное пособие/Беспалов М. В. - М.: НИЦ ИНФРА-М, 2016. - 232 с.: 60x90 1/16. - (Высшее образование: Бакалавриат) (Обложка) ISBN 978-5-16-009840-1.

URL- <http://znanium.com/bookread2.php?book=537950> .

### **6.2. Дополнительная литература**

1. Яковлев Г. А. Организация предпринимательской деятельности: Учебное пособие / Г.А. Яковлев. - 2-e изд. - М.: ИНФРА-М, 2010. - 313 с.: 60x90 1/16. - (Высшее образование). (переплет) ISBN 978-5-16-003686-1.

URL[-http://znanium.com/bookread2.php?book=216621](http://znanium.com/bookread2.php?book=216621)

2. Ашмарина, Е.М. Правовое регулирование предпринимательской деятельности : Учебное пособие / Е. М. Ашмарина, В. В. Гущин. - Москва : Издательский дом "Альфа-М" ; Москва : ООО "Научно-издательский центр ИНФРА-М", 2011. - 400 с. - ISBN 978-5-98281-216-2 : ~Б. ц.

URL- <https://znanium.com/read?id=86556>

3. Резник, С.Д. Основы предпринимательской деятельности: содержание деятельности, качества и компетенции, профессиональная карьера, личная организация предпринимателя : Учебное пособие / С. Д. Резник, С. А. Баронин. - 2. - Москва : ООО "Научно-издательский центр ИНФРА-М", 2012.  $- 222$  c.  $-$  ISBN 978-5-16-004834-5 :  $\sim$ Б. ц.

URL- <https://znanium.com/read?id=99366>

2. Давитян М.Г. Технологии предпринимательской деятельности в образовании : учебно-методическое пособие для студентов по направлению подготовки 44.03.04 "Профессиональное обучение" (по отраслям) / М. Г. Давитян, И. В. Гордиенко ; Белгородский ГАУ. - Белгород: Белгородский  $\Gamma$ AY, 2017. - 130 c. URL[-http://lib.belgau.edu.ru/cgi](http://lib.belgau.edu.ru/cgi-bin/irbis64r_plus/cgiirbis_64_ft.exe?C21COM=S&FT_PARAMS=&P21DBN=BOOKS&Z21ID=1802289110747614&S21FMT=briefHTML_ft&USES21ALL=0&S21ALL=&FT_S21STR=%D0%A8%D0%B2%D0%B0%D1%80%D0%B5%D0%B2%20%D0%95.%D0%92.&FT_S21LOG=4&FT_S21P03=K%3D&FT_S21P01=3&COM_S21STR=&SEARCH_STRING=%D0%A8%D0%B2%D0%B0%D1%80%D0%B5%D0%B2%20%D0%95%2E%D0%92%2E&FT_NEAR_MFN=&FT_DISTANCE=&FT_NEARLEVEL=&FT_CONTEXT=&FT_REQUEST=&FT_PREFIX=K%3D&S21CNR=5&S21REF=10&S21SRD=&S21SRW=&S21SCAN=&S21COLORTERMS=1&I21DBN=BOOKS_FULLTEXT&USE_TAGS_IN_SEARCH=&FT_RESTRICT=&isPersonalPanelOn=1&variant_search_field_selector=%7B%20%22field_type%22%20%3A%20%22select%22%2C%20%22parameters%22%20%3A%20%22S21P01%3D2%26S21P03%3DCOLLT%3D%22%2C%20%22source%22%20%3A%20%22source_mnu%3ACOLLT.mnu%22%20%7D&NAME_main=&A1_main=&A34_main=&VAR_main=&CHECK21=&AVT=&DAT_S21P06=&DAT_S21P07=&DP_S21P06=&DP_S21P07=&CHECKINDEX=&S21STN=11&side_search_panel_info=&block_cache=0.8683771184565034&)[bin/irbis64r\\_plus/cgiirbis\\_64\\_ft.exe?C21COM=S&FT\\_PARAMS=&P21DBN=BO](http://lib.belgau.edu.ru/cgi-bin/irbis64r_plus/cgiirbis_64_ft.exe?C21COM=S&FT_PARAMS=&P21DBN=BOOKS&Z21ID=1802289110747614&S21FMT=briefHTML_ft&USES21ALL=0&S21ALL=&FT_S21STR=%D0%A8%D0%B2%D0%B0%D1%80%D0%B5%D0%B2%20%D0%95.%D0%92.&FT_S21LOG=4&FT_S21P03=K%3D&FT_S21P01=3&COM_S21STR=&SEARCH_STRING=%D0%A8%D0%B2%D0%B0%D1%80%D0%B5%D0%B2%20%D0%95%2E%D0%92%2E&FT_NEAR_MFN=&FT_DISTANCE=&FT_NEARLEVEL=&FT_CONTEXT=&FT_REQUEST=&FT_PREFIX=K%3D&S21CNR=5&S21REF=10&S21SRD=&S21SRW=&S21SCAN=&S21COLORTERMS=1&I21DBN=BOOKS_FULLTEXT&USE_TAGS_IN_SEARCH=&FT_RESTRICT=&isPersonalPanelOn=1&variant_search_field_selector=%7B%20%22field_type%22%20%3A%20%22select%22%2C%20%22parameters%22%20%3A%20%22S21P01%3D2%26S21P03%3DCOLLT%3D%22%2C%20%22source%22%20%3A%20%22source_mnu%3ACOLLT.mnu%22%20%7D&NAME_main=&A1_main=&A34_main=&VAR_main=&CHECK21=&AVT=&DAT_S21P06=&DAT_S21P07=&DP_S21P06=&DP_S21P07=&CHECKINDEX=&S21STN=11&side_search_panel_info=&block_cache=0.8683771184565034&) [OKS&Z21ID=1802289110747614&S21FMT=briefHTML\\_ft&USES21ALL=0&S](http://lib.belgau.edu.ru/cgi-bin/irbis64r_plus/cgiirbis_64_ft.exe?C21COM=S&FT_PARAMS=&P21DBN=BOOKS&Z21ID=1802289110747614&S21FMT=briefHTML_ft&USES21ALL=0&S21ALL=&FT_S21STR=%D0%A8%D0%B2%D0%B0%D1%80%D0%B5%D0%B2%20%D0%95.%D0%92.&FT_S21LOG=4&FT_S21P03=K%3D&FT_S21P01=3&COM_S21STR=&SEARCH_STRING=%D0%A8%D0%B2%D0%B0%D1%80%D0%B5%D0%B2%20%D0%95%2E%D0%92%2E&FT_NEAR_MFN=&FT_DISTANCE=&FT_NEARLEVEL=&FT_CONTEXT=&FT_REQUEST=&FT_PREFIX=K%3D&S21CNR=5&S21REF=10&S21SRD=&S21SRW=&S21SCAN=&S21COLORTERMS=1&I21DBN=BOOKS_FULLTEXT&USE_TAGS_IN_SEARCH=&FT_RESTRICT=&isPersonalPanelOn=1&variant_search_field_selector=%7B%20%22field_type%22%20%3A%20%22select%22%2C%20%22parameters%22%20%3A%20%22S21P01%3D2%26S21P03%3DCOLLT%3D%22%2C%20%22source%22%20%3A%20%22source_mnu%3ACOLLT.mnu%22%20%7D&NAME_main=&A1_main=&A34_main=&VAR_main=&CHECK21=&AVT=&DAT_S21P06=&DAT_S21P07=&DP_S21P06=&DP_S21P07=&CHECKINDEX=&S21STN=11&side_search_panel_info=&block_cache=0.8683771184565034&) [21ALL=&FT\\_S21STR=%D0%A8%D0%B2%D0%B0%D1%80%D0%B5%D0%](http://lib.belgau.edu.ru/cgi-bin/irbis64r_plus/cgiirbis_64_ft.exe?C21COM=S&FT_PARAMS=&P21DBN=BOOKS&Z21ID=1802289110747614&S21FMT=briefHTML_ft&USES21ALL=0&S21ALL=&FT_S21STR=%D0%A8%D0%B2%D0%B0%D1%80%D0%B5%D0%B2%20%D0%95.%D0%92.&FT_S21LOG=4&FT_S21P03=K%3D&FT_S21P01=3&COM_S21STR=&SEARCH_STRING=%D0%A8%D0%B2%D0%B0%D1%80%D0%B5%D0%B2%20%D0%95%2E%D0%92%2E&FT_NEAR_MFN=&FT_DISTANCE=&FT_NEARLEVEL=&FT_CONTEXT=&FT_REQUEST=&FT_PREFIX=K%3D&S21CNR=5&S21REF=10&S21SRD=&S21SRW=&S21SCAN=&S21COLORTERMS=1&I21DBN=BOOKS_FULLTEXT&USE_TAGS_IN_SEARCH=&FT_RESTRICT=&isPersonalPanelOn=1&variant_search_field_selector=%7B%20%22field_type%22%20%3A%20%22select%22%2C%20%22parameters%22%20%3A%20%22S21P01%3D2%26S21P03%3DCOLLT%3D%22%2C%20%22source%22%20%3A%20%22source_mnu%3ACOLLT.mnu%22%20%7D&NAME_main=&A1_main=&A34_main=&VAR_main=&CHECK21=&AVT=&DAT_S21P06=&DAT_S21P07=&DP_S21P06=&DP_S21P07=&CHECKINDEX=&S21STN=11&side_search_panel_info=&block_cache=0.8683771184565034&) [B2%20%D0%95.%D0%92.&FT\\_S21LOG=4&FT\\_S21P03=K%3D&FT\\_S21P01](http://lib.belgau.edu.ru/cgi-bin/irbis64r_plus/cgiirbis_64_ft.exe?C21COM=S&FT_PARAMS=&P21DBN=BOOKS&Z21ID=1802289110747614&S21FMT=briefHTML_ft&USES21ALL=0&S21ALL=&FT_S21STR=%D0%A8%D0%B2%D0%B0%D1%80%D0%B5%D0%B2%20%D0%95.%D0%92.&FT_S21LOG=4&FT_S21P03=K%3D&FT_S21P01=3&COM_S21STR=&SEARCH_STRING=%D0%A8%D0%B2%D0%B0%D1%80%D0%B5%D0%B2%20%D0%95%2E%D0%92%2E&FT_NEAR_MFN=&FT_DISTANCE=&FT_NEARLEVEL=&FT_CONTEXT=&FT_REQUEST=&FT_PREFIX=K%3D&S21CNR=5&S21REF=10&S21SRD=&S21SRW=&S21SCAN=&S21COLORTERMS=1&I21DBN=BOOKS_FULLTEXT&USE_TAGS_IN_SEARCH=&FT_RESTRICT=&isPersonalPanelOn=1&variant_search_field_selector=%7B%20%22field_type%22%20%3A%20%22select%22%2C%20%22parameters%22%20%3A%20%22S21P01%3D2%26S21P03%3DCOLLT%3D%22%2C%20%22source%22%20%3A%20%22source_mnu%3ACOLLT.mnu%22%20%7D&NAME_main=&A1_main=&A34_main=&VAR_main=&CHECK21=&AVT=&DAT_S21P06=&DAT_S21P07=&DP_S21P06=&DP_S21P07=&CHECKINDEX=&S21STN=11&side_search_panel_info=&block_cache=0.8683771184565034&)

[=3&COM\\_S21STR=&SEARCH\\_STRING=%D0%A8%D0%B2%D0%B0%D1%](http://lib.belgau.edu.ru/cgi-bin/irbis64r_plus/cgiirbis_64_ft.exe?C21COM=S&FT_PARAMS=&P21DBN=BOOKS&Z21ID=1802289110747614&S21FMT=briefHTML_ft&USES21ALL=0&S21ALL=&FT_S21STR=%D0%A8%D0%B2%D0%B0%D1%80%D0%B5%D0%B2%20%D0%95.%D0%92.&FT_S21LOG=4&FT_S21P03=K%3D&FT_S21P01=3&COM_S21STR=&SEARCH_STRING=%D0%A8%D0%B2%D0%B0%D1%80%D0%B5%D0%B2%20%D0%95%2E%D0%92%2E&FT_NEAR_MFN=&FT_DISTANCE=&FT_NEARLEVEL=&FT_CONTEXT=&FT_REQUEST=&FT_PREFIX=K%3D&S21CNR=5&S21REF=10&S21SRD=&S21SRW=&S21SCAN=&S21COLORTERMS=1&I21DBN=BOOKS_FULLTEXT&USE_TAGS_IN_SEARCH=&FT_RESTRICT=&isPersonalPanelOn=1&variant_search_field_selector=%7B%20%22field_type%22%20%3A%20%22select%22%2C%20%22parameters%22%20%3A%20%22S21P01%3D2%26S21P03%3DCOLLT%3D%22%2C%20%22source%22%20%3A%20%22source_mnu%3ACOLLT.mnu%22%20%7D&NAME_main=&A1_main=&A34_main=&VAR_main=&CHECK21=&AVT=&DAT_S21P06=&DAT_S21P07=&DP_S21P06=&DP_S21P07=&CHECKINDEX=&S21STN=11&side_search_panel_info=&block_cache=0.8683771184565034&) [80%D0%B5%D0%B2%20%D0%95%2E%D0%92%2E&FT\\_NEAR\\_MFN=&FT](http://lib.belgau.edu.ru/cgi-bin/irbis64r_plus/cgiirbis_64_ft.exe?C21COM=S&FT_PARAMS=&P21DBN=BOOKS&Z21ID=1802289110747614&S21FMT=briefHTML_ft&USES21ALL=0&S21ALL=&FT_S21STR=%D0%A8%D0%B2%D0%B0%D1%80%D0%B5%D0%B2%20%D0%95.%D0%92.&FT_S21LOG=4&FT_S21P03=K%3D&FT_S21P01=3&COM_S21STR=&SEARCH_STRING=%D0%A8%D0%B2%D0%B0%D1%80%D0%B5%D0%B2%20%D0%95%2E%D0%92%2E&FT_NEAR_MFN=&FT_DISTANCE=&FT_NEARLEVEL=&FT_CONTEXT=&FT_REQUEST=&FT_PREFIX=K%3D&S21CNR=5&S21REF=10&S21SRD=&S21SRW=&S21SCAN=&S21COLORTERMS=1&I21DBN=BOOKS_FULLTEXT&USE_TAGS_IN_SEARCH=&FT_RESTRICT=&isPersonalPanelOn=1&variant_search_field_selector=%7B%20%22field_type%22%20%3A%20%22select%22%2C%20%22parameters%22%20%3A%20%22S21P01%3D2%26S21P03%3DCOLLT%3D%22%2C%20%22source%22%20%3A%20%22source_mnu%3ACOLLT.mnu%22%20%7D&NAME_main=&A1_main=&A34_main=&VAR_main=&CHECK21=&AVT=&DAT_S21P06=&DAT_S21P07=&DP_S21P06=&DP_S21P07=&CHECKINDEX=&S21STN=11&side_search_panel_info=&block_cache=0.8683771184565034&) DISTANCE=&FT\_NEARLEVEL=&FT\_CONTEXT=&FT\_REQUEST=&FT\_P [REFIX=K%3D&S21CNR=5&S21REF=10&S21SRD=&S21SRW=&S21SCAN=](http://lib.belgau.edu.ru/cgi-bin/irbis64r_plus/cgiirbis_64_ft.exe?C21COM=S&FT_PARAMS=&P21DBN=BOOKS&Z21ID=1802289110747614&S21FMT=briefHTML_ft&USES21ALL=0&S21ALL=&FT_S21STR=%D0%A8%D0%B2%D0%B0%D1%80%D0%B5%D0%B2%20%D0%95.%D0%92.&FT_S21LOG=4&FT_S21P03=K%3D&FT_S21P01=3&COM_S21STR=&SEARCH_STRING=%D0%A8%D0%B2%D0%B0%D1%80%D0%B5%D0%B2%20%D0%95%2E%D0%92%2E&FT_NEAR_MFN=&FT_DISTANCE=&FT_NEARLEVEL=&FT_CONTEXT=&FT_REQUEST=&FT_PREFIX=K%3D&S21CNR=5&S21REF=10&S21SRD=&S21SRW=&S21SCAN=&S21COLORTERMS=1&I21DBN=BOOKS_FULLTEXT&USE_TAGS_IN_SEARCH=&FT_RESTRICT=&isPersonalPanelOn=1&variant_search_field_selector=%7B%20%22field_type%22%20%3A%20%22select%22%2C%20%22parameters%22%20%3A%20%22S21P01%3D2%26S21P03%3DCOLLT%3D%22%2C%20%22source%22%20%3A%20%22source_mnu%3ACOLLT.mnu%22%20%7D&NAME_main=&A1_main=&A34_main=&VAR_main=&CHECK21=&AVT=&DAT_S21P06=&DAT_S21P07=&DP_S21P06=&DP_S21P07=&CHECKINDEX=&S21STN=11&side_search_panel_info=&block_cache=0.8683771184565034&) [&S21COLORTERMS=1&I21DBN=BOOKS\\_FULLTEXT&USE\\_TAGS\\_IN\\_SE](http://lib.belgau.edu.ru/cgi-bin/irbis64r_plus/cgiirbis_64_ft.exe?C21COM=S&FT_PARAMS=&P21DBN=BOOKS&Z21ID=1802289110747614&S21FMT=briefHTML_ft&USES21ALL=0&S21ALL=&FT_S21STR=%D0%A8%D0%B2%D0%B0%D1%80%D0%B5%D0%B2%20%D0%95.%D0%92.&FT_S21LOG=4&FT_S21P03=K%3D&FT_S21P01=3&COM_S21STR=&SEARCH_STRING=%D0%A8%D0%B2%D0%B0%D1%80%D0%B5%D0%B2%20%D0%95%2E%D0%92%2E&FT_NEAR_MFN=&FT_DISTANCE=&FT_NEARLEVEL=&FT_CONTEXT=&FT_REQUEST=&FT_PREFIX=K%3D&S21CNR=5&S21REF=10&S21SRD=&S21SRW=&S21SCAN=&S21COLORTERMS=1&I21DBN=BOOKS_FULLTEXT&USE_TAGS_IN_SEARCH=&FT_RESTRICT=&isPersonalPanelOn=1&variant_search_field_selector=%7B%20%22field_type%22%20%3A%20%22select%22%2C%20%22parameters%22%20%3A%20%22S21P01%3D2%26S21P03%3DCOLLT%3D%22%2C%20%22source%22%20%3A%20%22source_mnu%3ACOLLT.mnu%22%20%7D&NAME_main=&A1_main=&A34_main=&VAR_main=&CHECK21=&AVT=&DAT_S21P06=&DAT_S21P07=&DP_S21P06=&DP_S21P07=&CHECKINDEX=&S21STN=11&side_search_panel_info=&block_cache=0.8683771184565034&) [ARCH=&FT\\_RESTRICT=&isPersonalPanelOn=1&variant\\_search\\_field\\_selector](http://lib.belgau.edu.ru/cgi-bin/irbis64r_plus/cgiirbis_64_ft.exe?C21COM=S&FT_PARAMS=&P21DBN=BOOKS&Z21ID=1802289110747614&S21FMT=briefHTML_ft&USES21ALL=0&S21ALL=&FT_S21STR=%D0%A8%D0%B2%D0%B0%D1%80%D0%B5%D0%B2%20%D0%95.%D0%92.&FT_S21LOG=4&FT_S21P03=K%3D&FT_S21P01=3&COM_S21STR=&SEARCH_STRING=%D0%A8%D0%B2%D0%B0%D1%80%D0%B5%D0%B2%20%D0%95%2E%D0%92%2E&FT_NEAR_MFN=&FT_DISTANCE=&FT_NEARLEVEL=&FT_CONTEXT=&FT_REQUEST=&FT_PREFIX=K%3D&S21CNR=5&S21REF=10&S21SRD=&S21SRW=&S21SCAN=&S21COLORTERMS=1&I21DBN=BOOKS_FULLTEXT&USE_TAGS_IN_SEARCH=&FT_RESTRICT=&isPersonalPanelOn=1&variant_search_field_selector=%7B%20%22field_type%22%20%3A%20%22select%22%2C%20%22parameters%22%20%3A%20%22S21P01%3D2%26S21P03%3DCOLLT%3D%22%2C%20%22source%22%20%3A%20%22source_mnu%3ACOLLT.mnu%22%20%7D&NAME_main=&A1_main=&A34_main=&VAR_main=&CHECK21=&AVT=&DAT_S21P06=&DAT_S21P07=&DP_S21P06=&DP_S21P07=&CHECKINDEX=&S21STN=11&side_search_panel_info=&block_cache=0.8683771184565034&) [=%7B%20%22field\\_type%22%20%3A%20%22select%22%2C%20%22paramete](http://lib.belgau.edu.ru/cgi-bin/irbis64r_plus/cgiirbis_64_ft.exe?C21COM=S&FT_PARAMS=&P21DBN=BOOKS&Z21ID=1802289110747614&S21FMT=briefHTML_ft&USES21ALL=0&S21ALL=&FT_S21STR=%D0%A8%D0%B2%D0%B0%D1%80%D0%B5%D0%B2%20%D0%95.%D0%92.&FT_S21LOG=4&FT_S21P03=K%3D&FT_S21P01=3&COM_S21STR=&SEARCH_STRING=%D0%A8%D0%B2%D0%B0%D1%80%D0%B5%D0%B2%20%D0%95%2E%D0%92%2E&FT_NEAR_MFN=&FT_DISTANCE=&FT_NEARLEVEL=&FT_CONTEXT=&FT_REQUEST=&FT_PREFIX=K%3D&S21CNR=5&S21REF=10&S21SRD=&S21SRW=&S21SCAN=&S21COLORTERMS=1&I21DBN=BOOKS_FULLTEXT&USE_TAGS_IN_SEARCH=&FT_RESTRICT=&isPersonalPanelOn=1&variant_search_field_selector=%7B%20%22field_type%22%20%3A%20%22select%22%2C%20%22parameters%22%20%3A%20%22S21P01%3D2%26S21P03%3DCOLLT%3D%22%2C%20%22source%22%20%3A%20%22source_mnu%3ACOLLT.mnu%22%20%7D&NAME_main=&A1_main=&A34_main=&VAR_main=&CHECK21=&AVT=&DAT_S21P06=&DAT_S21P07=&DP_S21P06=&DP_S21P07=&CHECKINDEX=&S21STN=11&side_search_panel_info=&block_cache=0.8683771184565034&) [rs%22%20%3A%20%22S21P01%3D2%26S21P03%3DCOLLT%3D%22%2C%2](http://lib.belgau.edu.ru/cgi-bin/irbis64r_plus/cgiirbis_64_ft.exe?C21COM=S&FT_PARAMS=&P21DBN=BOOKS&Z21ID=1802289110747614&S21FMT=briefHTML_ft&USES21ALL=0&S21ALL=&FT_S21STR=%D0%A8%D0%B2%D0%B0%D1%80%D0%B5%D0%B2%20%D0%95.%D0%92.&FT_S21LOG=4&FT_S21P03=K%3D&FT_S21P01=3&COM_S21STR=&SEARCH_STRING=%D0%A8%D0%B2%D0%B0%D1%80%D0%B5%D0%B2%20%D0%95%2E%D0%92%2E&FT_NEAR_MFN=&FT_DISTANCE=&FT_NEARLEVEL=&FT_CONTEXT=&FT_REQUEST=&FT_PREFIX=K%3D&S21CNR=5&S21REF=10&S21SRD=&S21SRW=&S21SCAN=&S21COLORTERMS=1&I21DBN=BOOKS_FULLTEXT&USE_TAGS_IN_SEARCH=&FT_RESTRICT=&isPersonalPanelOn=1&variant_search_field_selector=%7B%20%22field_type%22%20%3A%20%22select%22%2C%20%22parameters%22%20%3A%20%22S21P01%3D2%26S21P03%3DCOLLT%3D%22%2C%20%22source%22%20%3A%20%22source_mnu%3ACOLLT.mnu%22%20%7D&NAME_main=&A1_main=&A34_main=&VAR_main=&CHECK21=&AVT=&DAT_S21P06=&DAT_S21P07=&DP_S21P06=&DP_S21P07=&CHECKINDEX=&S21STN=11&side_search_panel_info=&block_cache=0.8683771184565034&) [0%22source%22%20%3A%20%22source\\_mnu%3ACOLLT.mnu%22%20%7D&](http://lib.belgau.edu.ru/cgi-bin/irbis64r_plus/cgiirbis_64_ft.exe?C21COM=S&FT_PARAMS=&P21DBN=BOOKS&Z21ID=1802289110747614&S21FMT=briefHTML_ft&USES21ALL=0&S21ALL=&FT_S21STR=%D0%A8%D0%B2%D0%B0%D1%80%D0%B5%D0%B2%20%D0%95.%D0%92.&FT_S21LOG=4&FT_S21P03=K%3D&FT_S21P01=3&COM_S21STR=&SEARCH_STRING=%D0%A8%D0%B2%D0%B0%D1%80%D0%B5%D0%B2%20%D0%95%2E%D0%92%2E&FT_NEAR_MFN=&FT_DISTANCE=&FT_NEARLEVEL=&FT_CONTEXT=&FT_REQUEST=&FT_PREFIX=K%3D&S21CNR=5&S21REF=10&S21SRD=&S21SRW=&S21SCAN=&S21COLORTERMS=1&I21DBN=BOOKS_FULLTEXT&USE_TAGS_IN_SEARCH=&FT_RESTRICT=&isPersonalPanelOn=1&variant_search_field_selector=%7B%20%22field_type%22%20%3A%20%22select%22%2C%20%22parameters%22%20%3A%20%22S21P01%3D2%26S21P03%3DCOLLT%3D%22%2C%20%22source%22%20%3A%20%22source_mnu%3ACOLLT.mnu%22%20%7D&NAME_main=&A1_main=&A34_main=&VAR_main=&CHECK21=&AVT=&DAT_S21P06=&DAT_S21P07=&DP_S21P06=&DP_S21P07=&CHECKINDEX=&S21STN=11&side_search_panel_info=&block_cache=0.8683771184565034&) [NAME\\_main=&A1\\_main=&A34\\_main=&VAR\\_main=&CHECK21=&AVT=&D](http://lib.belgau.edu.ru/cgi-bin/irbis64r_plus/cgiirbis_64_ft.exe?C21COM=S&FT_PARAMS=&P21DBN=BOOKS&Z21ID=1802289110747614&S21FMT=briefHTML_ft&USES21ALL=0&S21ALL=&FT_S21STR=%D0%A8%D0%B2%D0%B0%D1%80%D0%B5%D0%B2%20%D0%95.%D0%92.&FT_S21LOG=4&FT_S21P03=K%3D&FT_S21P01=3&COM_S21STR=&SEARCH_STRING=%D0%A8%D0%B2%D0%B0%D1%80%D0%B5%D0%B2%20%D0%95%2E%D0%92%2E&FT_NEAR_MFN=&FT_DISTANCE=&FT_NEARLEVEL=&FT_CONTEXT=&FT_REQUEST=&FT_PREFIX=K%3D&S21CNR=5&S21REF=10&S21SRD=&S21SRW=&S21SCAN=&S21COLORTERMS=1&I21DBN=BOOKS_FULLTEXT&USE_TAGS_IN_SEARCH=&FT_RESTRICT=&isPersonalPanelOn=1&variant_search_field_selector=%7B%20%22field_type%22%20%3A%20%22select%22%2C%20%22parameters%22%20%3A%20%22S21P01%3D2%26S21P03%3DCOLLT%3D%22%2C%20%22source%22%20%3A%20%22source_mnu%3ACOLLT.mnu%22%20%7D&NAME_main=&A1_main=&A34_main=&VAR_main=&CHECK21=&AVT=&DAT_S21P06=&DAT_S21P07=&DP_S21P06=&DP_S21P07=&CHECKINDEX=&S21STN=11&side_search_panel_info=&block_cache=0.8683771184565034&) [AT\\_S21P06=&DAT\\_S21P07=&DP\\_S21P06=&DP\\_S21P07=&CHECKINDEX=](http://lib.belgau.edu.ru/cgi-bin/irbis64r_plus/cgiirbis_64_ft.exe?C21COM=S&FT_PARAMS=&P21DBN=BOOKS&Z21ID=1802289110747614&S21FMT=briefHTML_ft&USES21ALL=0&S21ALL=&FT_S21STR=%D0%A8%D0%B2%D0%B0%D1%80%D0%B5%D0%B2%20%D0%95.%D0%92.&FT_S21LOG=4&FT_S21P03=K%3D&FT_S21P01=3&COM_S21STR=&SEARCH_STRING=%D0%A8%D0%B2%D0%B0%D1%80%D0%B5%D0%B2%20%D0%95%2E%D0%92%2E&FT_NEAR_MFN=&FT_DISTANCE=&FT_NEARLEVEL=&FT_CONTEXT=&FT_REQUEST=&FT_PREFIX=K%3D&S21CNR=5&S21REF=10&S21SRD=&S21SRW=&S21SCAN=&S21COLORTERMS=1&I21DBN=BOOKS_FULLTEXT&USE_TAGS_IN_SEARCH=&FT_RESTRICT=&isPersonalPanelOn=1&variant_search_field_selector=%7B%20%22field_type%22%20%3A%20%22select%22%2C%20%22parameters%22%20%3A%20%22S21P01%3D2%26S21P03%3DCOLLT%3D%22%2C%20%22source%22%20%3A%20%22source_mnu%3ACOLLT.mnu%22%20%7D&NAME_main=&A1_main=&A34_main=&VAR_main=&CHECK21=&AVT=&DAT_S21P06=&DAT_S21P07=&DP_S21P06=&DP_S21P07=&CHECKINDEX=&S21STN=11&side_search_panel_info=&block_cache=0.8683771184565034&) [&S21STN=11&side\\_search\\_panel\\_info=&block\\_cache=0.8683771184565034&](http://lib.belgau.edu.ru/cgi-bin/irbis64r_plus/cgiirbis_64_ft.exe?C21COM=S&FT_PARAMS=&P21DBN=BOOKS&Z21ID=1802289110747614&S21FMT=briefHTML_ft&USES21ALL=0&S21ALL=&FT_S21STR=%D0%A8%D0%B2%D0%B0%D1%80%D0%B5%D0%B2%20%D0%95.%D0%92.&FT_S21LOG=4&FT_S21P03=K%3D&FT_S21P01=3&COM_S21STR=&SEARCH_STRING=%D0%A8%D0%B2%D0%B0%D1%80%D0%B5%D0%B2%20%D0%95%2E%D0%92%2E&FT_NEAR_MFN=&FT_DISTANCE=&FT_NEARLEVEL=&FT_CONTEXT=&FT_REQUEST=&FT_PREFIX=K%3D&S21CNR=5&S21REF=10&S21SRD=&S21SRW=&S21SCAN=&S21COLORTERMS=1&I21DBN=BOOKS_FULLTEXT&USE_TAGS_IN_SEARCH=&FT_RESTRICT=&isPersonalPanelOn=1&variant_search_field_selector=%7B%20%22field_type%22%20%3A%20%22select%22%2C%20%22parameters%22%20%3A%20%22S21P01%3D2%26S21P03%3DCOLLT%3D%22%2C%20%22source%22%20%3A%20%22source_mnu%3ACOLLT.mnu%22%20%7D&NAME_main=&A1_main=&A34_main=&VAR_main=&CHECK21=&AVT=&DAT_S21P06=&DAT_S21P07=&DP_S21P06=&DP_S21P07=&CHECKINDEX=&S21STN=11&side_search_panel_info=&block_cache=0.8683771184565034&)

### **6.2.1. Периодические издания**

### **Газеты**

1. Российская газета [Текст]: газета. — Ежедн. Режим доступа:<https://rg.ru/> **Журналы**

2. Высшее образование в России [Текст] : журнал. — Ежемес. Режим доступа:<http://www.vovr.ru/>

3. Аlma mater (Вестник высшей школы) [Текст] : журнал. — Ежемес. Режим доступа:<https://almavest.ru/archive/>

4. Высшее образование сегодня [Текст] : журнал. — Ежемес. Режим доступа: <http://www.hetoday.org/>

### **6.3. Учебно-методическое обеспечение самостоятельной работы обучающихся по дисциплине**

Самостоятельная работа обучающихся заключается в инициативном поиске информации о наиболее актуальных проблемах, которые имеют большое практическое значение и являются предметом научных дискуссий в рамках изучаемой дисциплины.

Самостоятельная работа планируется в соответствии с календарными планами рабочей программы по дисциплине и в методическом единстве с тематикой учебных аудиторных занятий.

### **6.3.1. Методические указания по освоению дисциплины**

Приступая к изучению дисциплины, обучающимся необходимо внимательно ознакомиться с тематическим планом занятий, списком рекомендованной литературы.

Преподавание дисциплины предусматривает: лекции, практические занятия, самостоятельную работу (изучение теоретического материала; подготовка к практическим занятиям; выполнение домашних заданий, в т.ч. рефераты, решение ситуационных задач, выполнение тестовых заданий, устным опросам, деловым играм), консультации преподавателя.

Лекции по дисциплине читаются как в традиционной форме, так и с использованием активных форм обучения. Главной задачей каждой лекции является раскрытие сущности темы и анализ ее главных положений.

Рекомендуется на первой лекции довести до внимания студентов структуру курса и его разделы, а также рекомендуемую литературу. В дальнейшем указывать начало каждого раздела, суть и его задачи, а, закончив изложение, подводить итог по этому разделу, чтобы связать его со следующим. Содержание лекций определяется рабочей программой курса. Каждая лекция должна охватывать определенную тему курса и представлять собой логически вполне законченную работу. Лучше сократить тему, но не допускать перерыва ее в таком месте, когда основная идея еще полностью не раскрыта. Для максимального усвоения дисциплины рекомендуется изложение лекционного материала с элементами обсуждения. Лекционный материал должен быть снабжен конкретными примерами. Целями проведения практических занятий являются: установление связей теории с практикой в форме экспериментального подтверждения положений теории; развитие логического мышления; умение выбирать оптимальный метод решения: обучение студентов умению анализировать полученные результаты; контроль самостоятельной работы обучающихся по освоению курса.

Каждое практическое занятие целесообразно начинать с повторения теоретического материала, который будет использован на нем. Для этого очень важно четко сформулировать цель занятия и основные знания, умения и навыки, которые студент должен приобрести в течение занятия. На практических занятиях преподаватель принимает решенные и оформленные надлежащим образом различные задания, он должен проверить правильность их оформления и выполнения, оценить глубину знаний данного теоретического материала, умение анализировать и решать поставленные задачи, выбирать эффективный способ решения, умение делать выводы.

В ходе подготовки к практическому занятию обучающимся следует внимательно ознакомиться с планом, вопросами, вынесенными на обсуждение, изучить соответствующий лекционный материал, предлагаемую литературу. Нельзя ограничиваться только имеющейся учебной литературой (учебниками и учебными пособиями). Обращение к монографиям, статьям из специальных журналов, хрестоматийным выдержкам, а также к материалам средств массовой информации позволит в значительной мере углубить проблему, что разнообразит процесс ее обсуждения. С другой стороны, обучающимся следует помнить, что они должны не просто воспроизводить сумму полученных знаний по заданной теме, но и творчески переосмыслить существующее в современной науке подходы к пониманию тех или иных проблем, явлений, событий, продемонстрировать и убедительно аргументировать собственную позицию.

Теоретический материал по тем темам, которые вынесены на самостоятельное изучение, обучающийся прорабатывает в соответствии с вопросами для подготовки к экзамену или зачету. Пакет заданий для самостоятельной работы выдается в начале семестра, определяются конкретные сроки их выполнения и сдачи. Результаты самостоятельной работы контролируются преподавателем и учитываются при аттестации обучающегося (при сдаче зачета, экзамена). Задания для самостоятельной работы составляются, как правило, по темам и вопросам, по которым не предусмотрены аудиторные занятия, либо требуется дополнительно проработать и проанализировать рассматриваемый преподавателем материал в объеме запланированных часов.

Для закрепления теоретического материала обучающиеся выполняют различные задания (тестовые задания, рефераты, задачи, кейсы, эссе и проч.). Их выполнение призвано обратить внимание обучающихся на наиболее сложные, ключевые и дискуссионные аспекты изучаемой темы, помочь систематизировать и лучше усвоить пройденный материал. Такие задания могут быть использованы как для проверки знаний обучающихся преподавателем в ходе проведения промежуточной аттестации на практических занятиях, а также для самопроверки знаний обучающимися.

При самостоятельном выполнении заданий обучающиеся могут выявить тот круг вопросов, который усвоили слабо, и в дальнейшем обратить на них особое внимание. Контроль самостоятельной работы обучающихся по выполнению заданий осуществляется преподавателем с помощью выборочной и фронтальной проверок на практических занятиях.

Консультации преподавателя проводятся в соответствии с графиком, утвержденным на кафедре. Обучающийся может ознакомиться с ним на информационном стенде. При необходимости дополнительные консультации могут быть назначены по согласованию с преподавателем в индивидуальном порядке.

Примерный курс лекций, содержание и методика выполнения практических заданий, методические рекомендации для самостоятельной работы содержатся в УМК дисциплины

### **6.3.2. Видеоматериалы**

Каталог учебных видеоматериалов на официальном сайте ФГБОУ ВО Белгородский ГАУ – Режим доступа:

http://www.bsaa.edu.ru/InfResource/library/video/veterinary%20.php

### **6.4. Ресурсы информационно-телекоммуникационной сети «Интернет», современные профессиональные базы данных, информационные справочные системы**

1. Российская государственная библиотека URL: http// [www.rsl.ru](http://www.rsl.ru/)

2. Педагогическая библиотека

[http://www.gumer.info/bibliotek\\_Buks/Pedagog/index.php](http://www.gumer.info/bibliotek_Buks/Pedagog/index.php)

3. Официальный сайт Министерства просвещения Российской Федерации – <https://edu.gov.ru/>

4. Официальный сайт Министерства науки и высшего образования Российской Федерации – <https://www.minobrnauki.gov.ru/>

5. Портал Федеральных государственных образовательных стандартов высшего образования<http://fgosvo.ru/>

6. Реестр профессиональных стандартов <http://fgosvo.ru/docs/101/69/2>

7. Федеральный портал «Российское образование» [Электронный ресурс]. — URL.<http://www.edu.ru/>

8. ЭБ Белгородского ГАУ - [http://lib.belgau.edu.ru/cgi](http://lib.belgau.edu.ru/cgi-bin/irbis64r_plus/cgiirbis_64_ft.exe?C21COM=F&I21DBN=IBIS_FULLTEXT&P21DBN=IBIS&Z21ID=&S21CNR=5)[bin/irbis64r\\_plus/cgiirbis\\_64\\_ft.exe?C21COM=F&I21DBN=IBIS\\_FULLTEXT&](http://lib.belgau.edu.ru/cgi-bin/irbis64r_plus/cgiirbis_64_ft.exe?C21COM=F&I21DBN=IBIS_FULLTEXT&P21DBN=IBIS&Z21ID=&S21CNR=5) [P21DBN=IBIS&Z21ID=&S21CNR=5](http://lib.belgau.edu.ru/cgi-bin/irbis64r_plus/cgiirbis_64_ft.exe?C21COM=F&I21DBN=IBIS_FULLTEXT&P21DBN=IBIS&Z21ID=&S21CNR=5)

9. ЭБС «Знаниум» - [http://znanium.com](http://znanium.com/) –

10. Информационно-правовая система «КонсультантПлюс» [http://www.consultant.ru](http://www.consultant.ru/)

# **VII. МАТЕРИАЛЬНО-ТЕХНИЧЕСКОЕ ОБЕСПЕЧЕНИЕ ДИСЦИПЛИНЫ**

**7.1. Помещения, укомплектованные специализированной мебелью, оснащенные оборудованием и техническими средствами обучения, служащими для представления учебной информации большой аудитории**

![](_page_17_Picture_272.jpeg)

![](_page_18_Picture_233.jpeg)

#### **7.2. Комплект лицензионного и свободно распространяемого программного обеспечения, в том числе отечественного производства**

![](_page_18_Picture_234.jpeg)

![](_page_19_Picture_180.jpeg)

### **7.3. Электронные библиотечные системы и электронная информационно-образовательная среда**

– ЭБС «ZNANIUM.COM», договор на оказание услуг № 4862 эбс-370,375811244 с Обществом с ограниченной ответственностью «ЗНАНИУМ» от 29.12.2020;

– ЭБС «AgriLib», лицензионный договор №ПДД 3/15 на предоставление доступа к электронно-библиотечной системе ФГБОУ ВПО РГАЗУ от 15.01.2015 (Дополнительное соглашение №1 от 31.01.2020).

# **VIII. ОСОБЕННОСТИ ОСВОЕНИЯ ДИСЦИПЛИНЫ (МОДУЛЯ) ДЛЯ ИНВАЛИДОВ И ЛИЦ С ОГРАНИЧЕННЫМИ ВОЗМОЖНОСТЯМИ ЗДОРОВЬЯ**

В случае обучения в университете инвалидов и лиц с ограниченными возможностями здоровья учитываются особенности психофизического развития, индивидуальные возможности и состояние здоровья таких обучающихся.

Образование обучающихся из числа инвалидов и лиц с ограниченными возможностями здоровья может быть организовано как совместно с другими обучающимися, так и в отдельных группах. Обучающиеся из числа лиц с ограниченными возможностями здоровья обеспечены печатными и (или) электронными образовательными ресурсами в формах, адаптированных к ограничениям их здоровья. Обучение инвалидов осуществляется также в соответствии с индивидуальной программой реабилитации инвалида (при наличии).

Для лиц с ограниченными возможностями здоровья по слуху возможно предоставление учебной информации в визуальной форме (краткий конспект лекций; тексты заданий). На аудиторных занятиях допускается присутствие ассистента, а также сурдопереводчиков и (или) тифлосурдопереводчиков. Текущий контроль успеваемости осуществляется в письменной форме: обучающийся письменно отвечает на вопросы, письменно выполняет практические задания. Доклад (реферат) также может быть представлен в письменной форме, при этом требования к содержанию остаются теми же, а требования к качеству изложения материала (понятность, качество речи, взаимодействие с аудиторией и т. д.) заменяются на соответствующие требования, предъявляемые к письменным работам (качество оформления текста н списка литературы, грамотность, наличие иллюстрационных материалов и т.д.). Промежуточная аттестация для лиц с нарушениями слуха проводится в письменной форме, при этом используются общие критерии оценивания. При необходимости время подготовки к ответу может быть увеличено.

Для лиц с ограниченными возможностями здоровья по зрению университетом обеспечивается выпуск и использование на учебных занятиях альтернативных форматов печатных материалов (крупный шрифт или аудиофайлы) а также обеспечивает обучающихся надлежащими звуковыми средствами воспроизведения информации (диктофонов и т.д.). Допускается присутствие ассистента, оказывающего обучающемуся необходимую техническую помощь. Текущий контроль успеваемости осуществляется в устной форме. При проведении промежуточной аттестации для лиц с нарушением зрения тестирование может быть заменено на устное собеседование по вопросам.

Для лиц с ограниченными возможностями здоровья, имеющих нарушения опорно- двигательного аппарата материально-технические условия университета обеспечивают возможность беспрепятственного доступа обучающихся в учебные помещения, а также пребывания в них (наличие пандусов, поручней, расширенных дверных проемов, лифтов; наличие специальных кресел и других приспособлений). На аудиторных занятиях, а также при проведении процедур текущего контроля успеваемости и промежуточной аттестации лицам с ограниченными возможностями здоровья, имеющим нарушения опорно-двигательного аппарата могут быть предоставлены необходимые технические средства (персональный компьютер, ноутбук или другой гаджет); допускается присутствие ассистента (ассистентов), оказывающего обучающимся необходимую техническую помощь (занять рабочее место, передвигаться по аудитории, прочитать задание, оформить ответ, общаться с преподавателем).